## ФГБОУ ВО «БАШКИРСКИЙ ГОСУДАРСТВЕННЫЙ УНИВЕРСИТЕТ» ИНСТИТУТ ИСТОРИИ И ГОСУДАРСТВЕННОГО УПРАВЛЕНИЯ

Утверждено: на заседании кафедры ИТ и КМ протокол № 6 от 26.01.2021 г. Зав. кафедрой **Авринания**  Согласовано: Председатель УМК института / Р.А. Гильмутдинова

## **РАБОЧАЯ ПРОГРАММА ДИСЦИПЛИНЫ (МОДУЛЯ)**

### **Языки программирования**

Б1.О.43 обязательная часть

### **Программа бакалавриата**

Направление подготовки:

10.03.01 Информационная безопасность

Направленность (профиль) подготовки: Организация и технологии защиты информации

(в системе государственного и муниципального управления)

Квалификация - бакалавр

Разработчик (составитель): доцент кафедры ИТ и КМ, к.ф.-м.н. *Лерифуллина* С.Р.

Для приема: 2021 г.

Уфа — 2021

Составители: доцент кафедры ИТ и КМ, к.ф.-м.н. Гарифуллина С.Р.

Рабочая программа дисциплины утверждена на заседании кафедры информационных технологий и компьютерной математики, протокол от «26» января 2021 г. № 6.

Заведующий кафедрой \_\_\_\_\_\_\_\_\_\_\_\_\_\_\_\_\_\_\_\_\_\_\_\_\_\_\_\_/ А.М. Болотнов/

Дополнения и изменения, внесенные в рабочую программу дисциплины, утверждены на заседании кафедры информационных технологий и компьютерной математики, протокол  $\mathcal{N}_2$  от  $2022$  г.

Заведующий кафедрой \_\_\_\_\_\_\_\_\_\_\_\_\_\_\_\_\_\_\_\_\_\_\_\_\_\_\_\_\_\_\_\_\_\_\_\_\_\_\_\_\_\_\_\_\_\_\_

Дополнения и изменения, внесенные в рабочую программу дисциплины, утверждены на заседании кафедры информационных технологий и компьютерной математики, протокол  $\mathcal{N}_{\mathcal{Q}}$  от  $\qquad \qquad$  2023 г.

Заведующий кафедрой \_\_\_\_\_\_\_\_\_\_\_\_\_\_\_\_\_\_\_\_\_\_\_\_\_\_\_\_\_\_\_\_\_\_\_\_\_\_\_\_\_\_\_

#### СПИСОК ДОКУМЕНТОВ И МАТЕРИАЛОВ

- 1. Перечень планируемых результатов обучения по дисциплине, соотнесенных с  $\overline{4}$ установленными в образовательной программе индикаторами достижения компетенций
- 2. Цель и место дисциплины в структуре образовательной программы
- $\overline{5}$ 3. Содержание рабочей программы (объем дисциплины, типы и виды учебных занятий, учебно-методическое обеспечение самостоятельной работы обучаюшихся)
- 4. Фонд оценочных средств по дисциплине

5 4.1. Перечень компетенций и индикаторов достижения компетенций с указанием соотнесенных с ними запланированных результатов обучения по дисциплине. Описание критериев и шкал оценивания результатов обучения по дисциплине.

4.2. Типовые контрольные задания или иные материалы, необходимые для 5 оценивания результатов обучения по дисциплине, соотнесенных с установленными в образовательной программе индикаторами достижения компетенций. Методические материалы, определяющие процедуры оценивания результатов обучения по дисциплине.

11 5. Учебно-методическое и информационное обеспечение дисциплины 5.1. Перечень основной и дополнительной учебной литературы, необходимой 11 для освоения дисциплины

11 5.2. Перечень ресурсов информационно-телекоммуникационной сети «Интернет» и программного обеспечения, необходимых для освоения дисциплины, включая профессиональные базы данных и информационные справочные системы

6. Материально-техническая база, необходимая для осуществления образова-12 тельного процесса по дисциплине

 $\mathcal{R}$ 

5

 $\overline{4}$ 

### 1. Перечень планируемых результатов обучения по дисциплине, соотнесенных с установленными в образовательной программе индикаторами достижения компетенний

По итогам освоения дисциплины обучающийся должен достичь следующих результатов обучения:

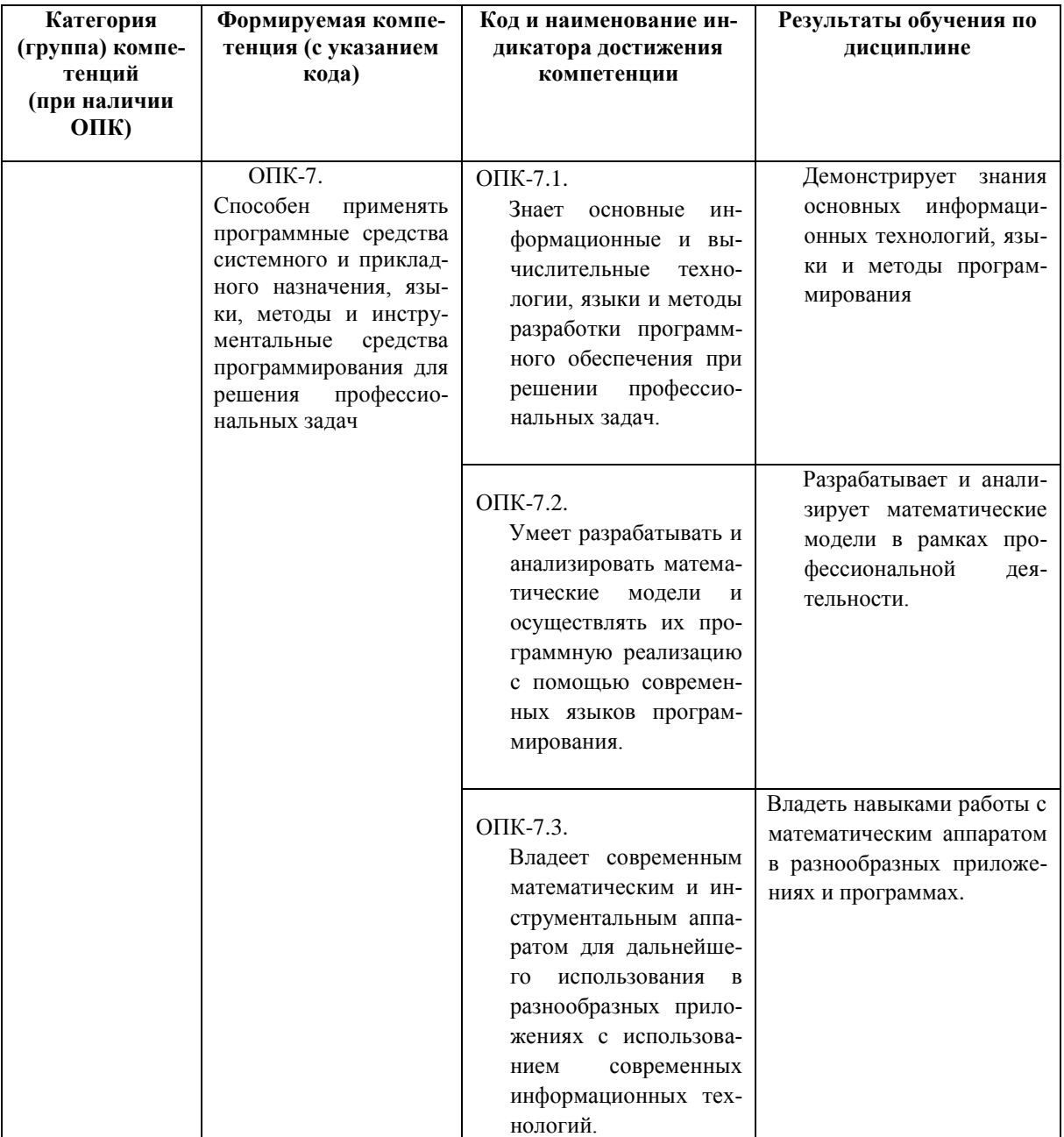

### 2. Цель и место дисциплины в структуре образовательной программы

Дисциплина «Языки программирования» относится к обязательной части: цикл Б1.О.43.

В соответствии с учебным планом по специальности 10.03.01 - информационная безопасность, дисциплина изучается на 1 курсе.

Целями дисциплины «Языки программирования» являются: формирование у студентов основ информационной культуры, являющейся непременным атрибутом современного специалиста, формирование умения логически мыслить; усвоение студентами знаний о методах программирования, получение навыков разработки эффективных алгоритмов решения прикладных задач; изучение основных понятий и структуры языков программирования; получение базовых навыков разработки и анализа программного обеспечения на языках программирования высокого уровня.

Лля освоения лисциплины необходимы компетенции, сформированные в рамках изучения следующей дисциплины:

- Математика:
- Математическая логика и теория алгоритмов.  $\bullet$
- 3. Содержание рабочей программы (объем дисциплины, типы и виды учебных занятий, учебно-методическое обеспечение самостоятельной работы обучающихся)

Содержание рабочей программы представлено в Приложении № 1

#### 4. Фонд оценочных средств по дисциплине

### 4.1. Перечень компетенций и индикаторов достижения компетенций с указанием соотнесенных с ними запланированных результатов обучения по дисциплине. Описание критериев и шкал оценивания результатов обучения по дисциплине.

Код и формулировка компетенции: ОПК-7. Способен применять программные средства системного и прикладного назначения, языки, методы и инструментальные средства программирования для решения профессиональных задач.

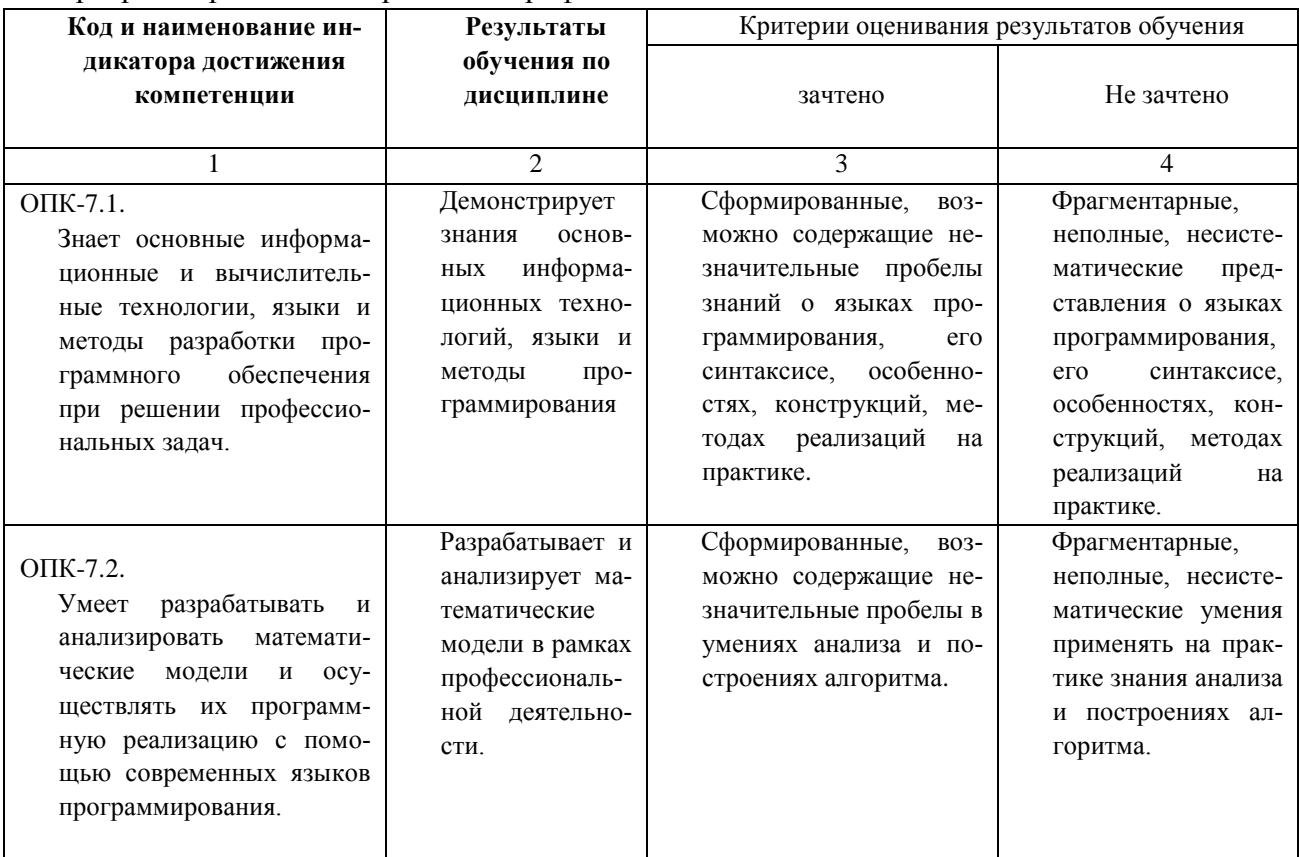

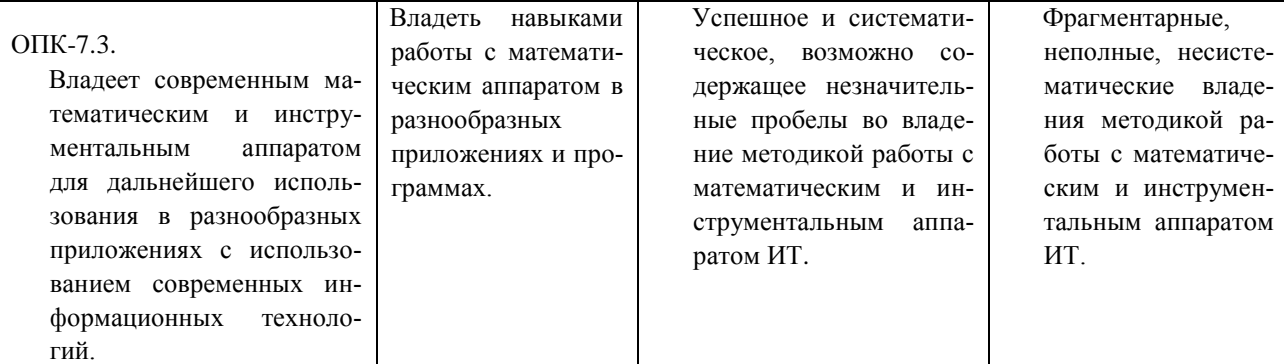

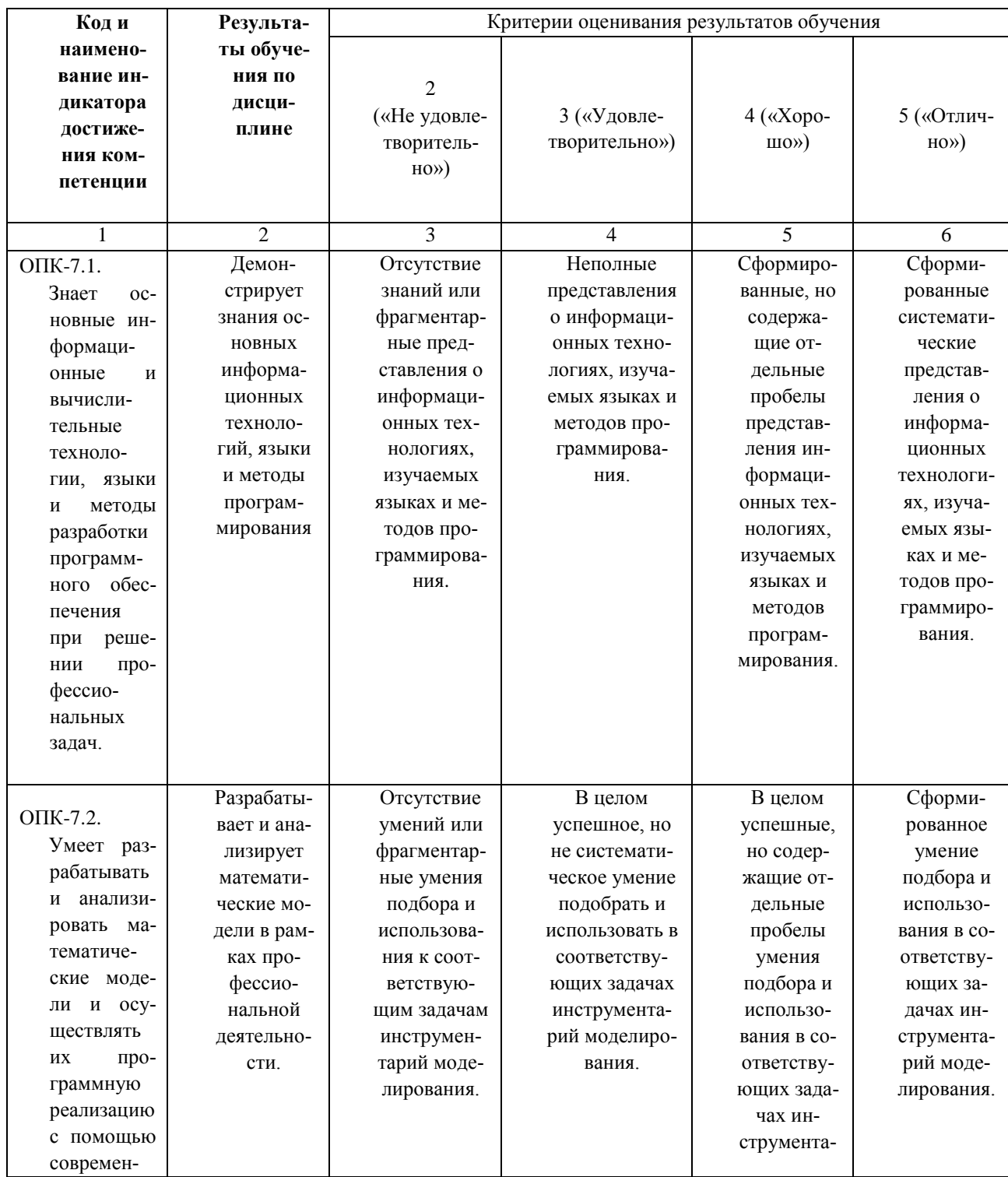

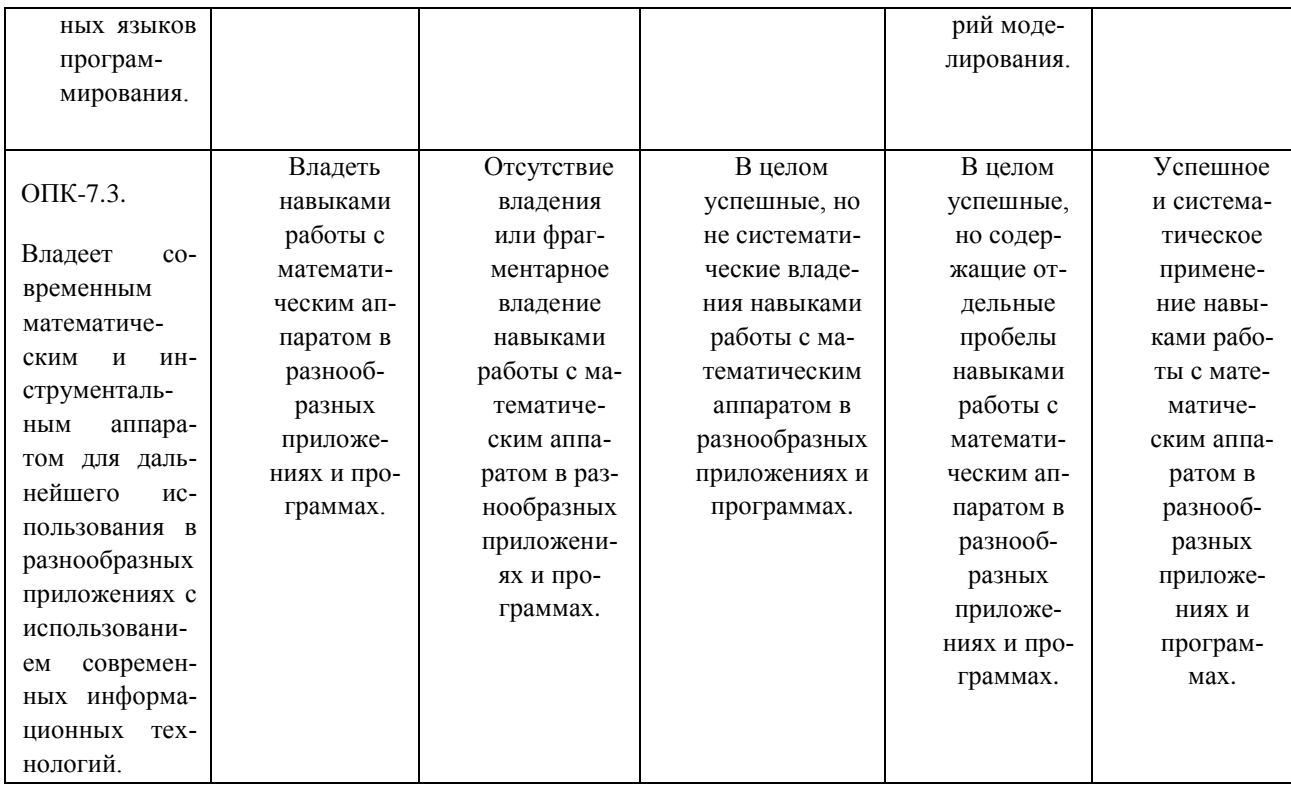

Критериями оценивания при модульно-рейтинговой системе являются баллы, которые выставляются преподавателем за виды деятельности (оценочные средства) по итогам изучения модулей (разделов дисциплины), перечисленных в рейтинг-плане дисциплины (для экзамена: текущий контроль - максимум 40 баллов; рубежный контроль максимум 30 баллов, поощрительные баллы - максимум 10; для зачета: текущий контроль - максимум 50 баллов; рубежный контроль - максимум 50 баллов, поощрительные баллы – максимум 10).

Шкалы опенивания:

(для экзамена:

от 45 до 59 баллов - «удовлетворительно»;

от 60 до 79 баллов - «хорошо»;

от 80 баллов - «отлично».

для зачета:

зачтено - от 60 до 110 рейтинговых баллов (включая 10 поощрительных баллов), не зачтено – от 0 до 59 рейтинговых баллов).

### 4.2. Типовые контрольные задания или иные материалы, необходимые для оценивания результатов обучения по дисциплине, соотнесенных с установленными в образовательной программе индикаторами достижения компетенций. Методические материалы, определяющие процедуры оценивания результатов обучения по дисциплине.

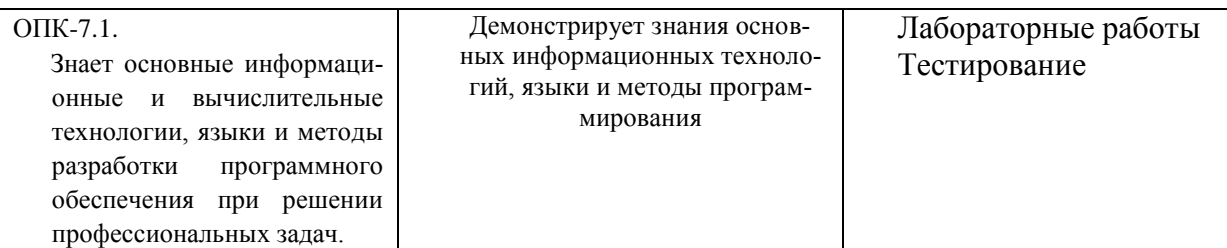

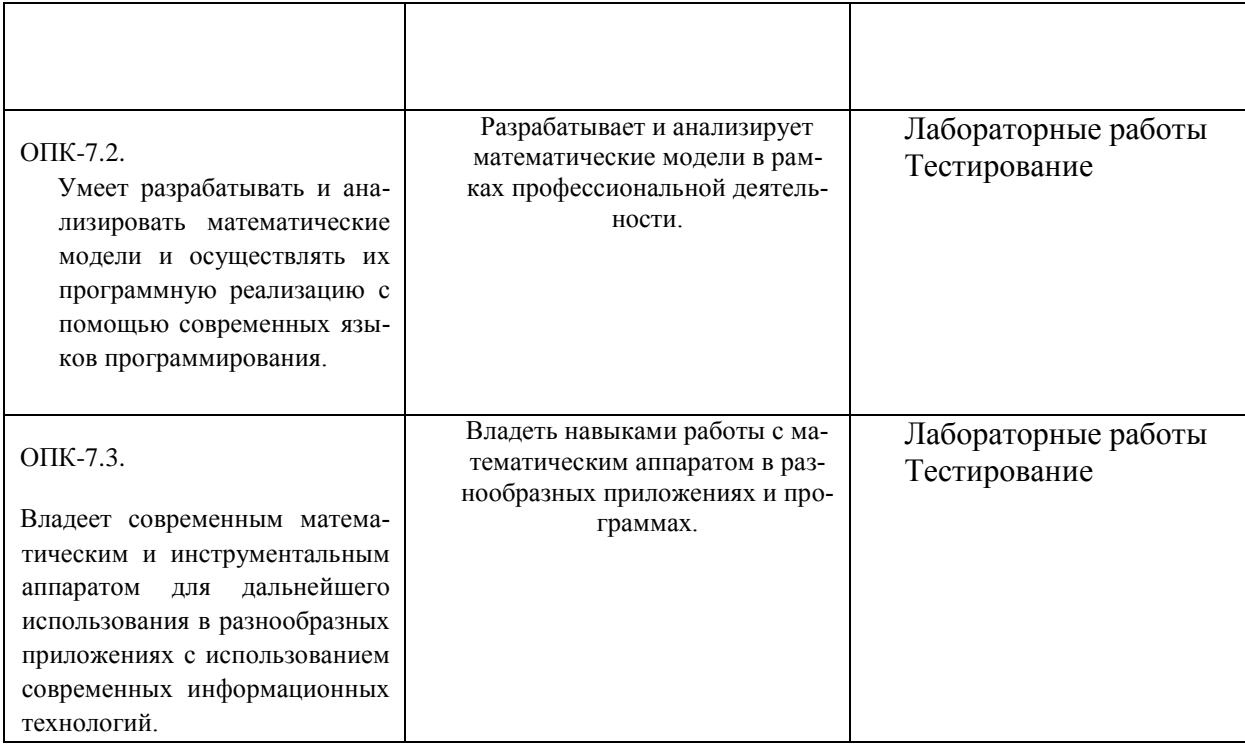

Критериями оценивания при *модульно-рейтинговой системе* являются баллы, которые выставляются преподавателем за виды деятельности (оценочные средства) по итогам изучения модулей (разделов дисциплины), перечисленных в рейтинг-плане дисциплины (*для экзамена:* текущий контроль – максимум 40 баллов; рубежный контроль – максимум 30 баллов, поощрительные баллы – максимум 10; *для зачета:* текущий контроль – максимум 50 баллов; рубежный контроль – максимум 50 баллов, поощрительные баллы – максимум 10).

Шкалы оценивания:

(*для экзамена:*

от 45 до 59 баллов – «удовлетворительно»;

от 60 до 79 баллов – «хорошо»;

от 80 баллов – «отлично».

*для зачета:*

зачтено – от 60 до 110 рейтинговых баллов (включая 10 поощрительных баллов), не зачтено – от 0 до 59 рейтинговых баллов).

#### **Рейтинг–план дисциплины**

Языки программирования.

Направление подготовки 10.03.01 Информационная безопасность

Безопасность компьютерных систем (по отрасли или в сфере профессиональной деятельности)

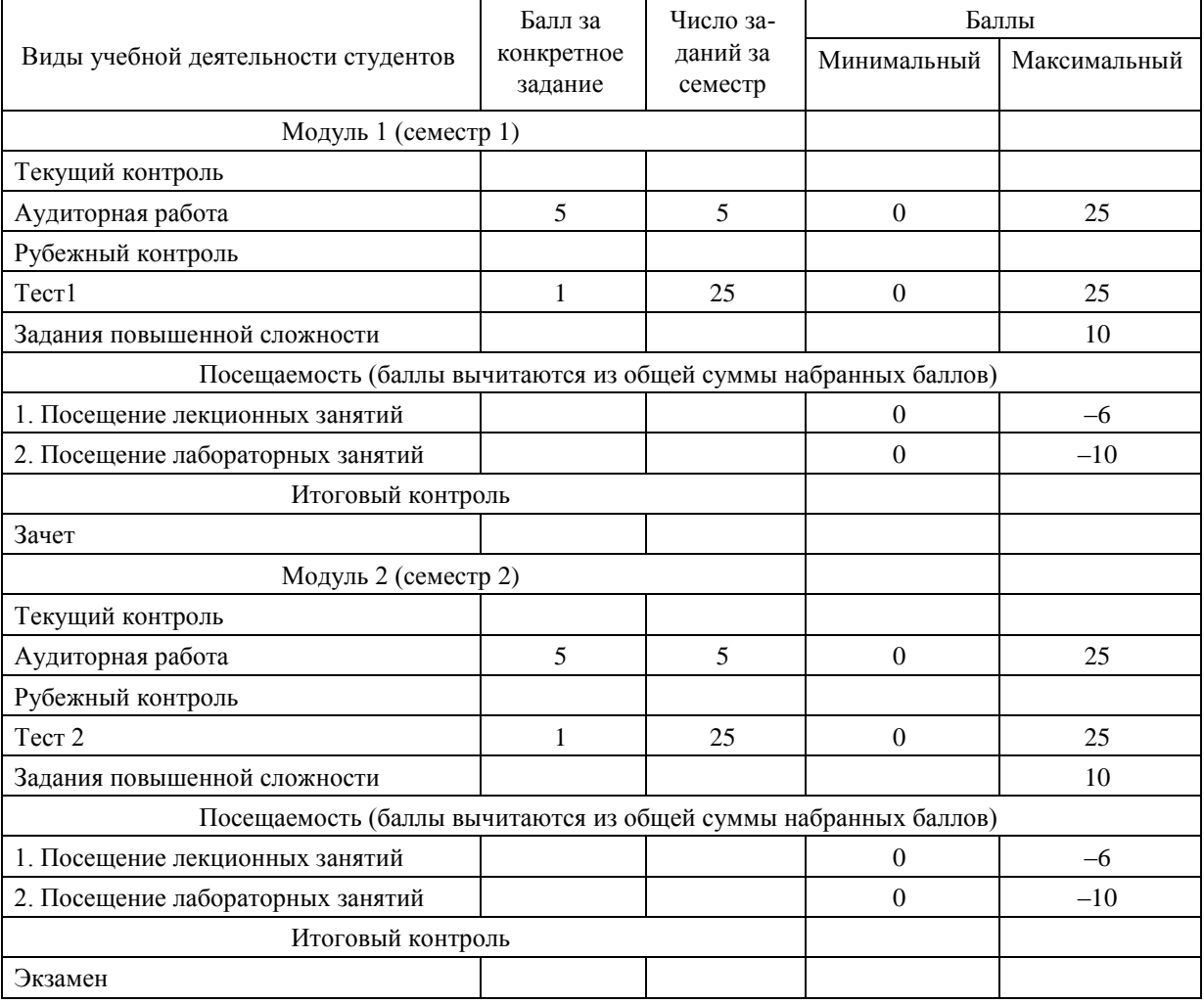

### Тестирование

### **Lazarus**

### 1 модуль:

### 1. Проект Lazarus представляет собой свободную среду быстрой разработки программного обеспечения для компилятора:

- $1.$  Java:
- 2. Free Paskal:
- 3.  $Cu++$ :
- 4. Visual Basic.

### 2. Кроссплатформенное программное обеспечение - программное обеспечение, работающее:

- 1. на одной аппаратной платформе и/или операционной системе;
- 2. на двух аппаратных платформах и/или операционных системах;
- 3. более чем на одной аппаратной платформе и/или операционной системе;
- 4. более чем на двух аппаратных платформах и/или операционных системах.

### 3. Процесс создания приложения можно разделить на следующие этапы:

- 1. написание программного кода, описание свойств элементов;
- 2. формирование окна программы;
- 3. отладка программы;
- 4. тестирование;
- 5. разработка справочной системы.

### 4. Перечислите, что входит в главное окно проекта Lazarus:

- 1. меню;
- 2. панель инструментов;
- 3. палитра компонентов;
- 4. ИНСПЕКТОР Объектов;
- 5. окно редактора кода.

### 2 модуль:

### **Lazarus**

1. Для вычисления экспоненты применяется процедура:

- $1.$  ORD $(X)$
- $2.$  SQR $(X)$
- $3. TRUNC(X)$
- 4.  $EXP(X)$

#### $S:=-5; x:=0;$ repeat  $2.$ Результатом выполнения фрагмента программы s:=s\*(x+2);x:=x+1; until x<2;write(s); будет сообщение:

- $1. -10.0$
- $2. -30.0$
- $3.0.0$
- $4. -120.0$

### 3. Для возведения в квадрат применяется функция:

- $1. LN(X)$
- $2. LOG(X)$
- $3.$  SQRT $(X)$
- $4.$  SQR $(X)$

### 4. Для вычисления квадратного корня применяется функция:

- $1.$  SQR $(X)$
- $2.$  SQRT $(X)$
- $3.  $ORD(X)$$
- 4.  $EXP(X)$

Текущий контроль по лабораторным работам проводится в виде отметки о выполнении работы (2 балла) и защиты отчета по лабораторным работам (3 балла).

Самостоятельная работа студентов заключается в подготовке к занятиям и выполнении практических заданий с использованием рекомендованной учебно-методической литературы.

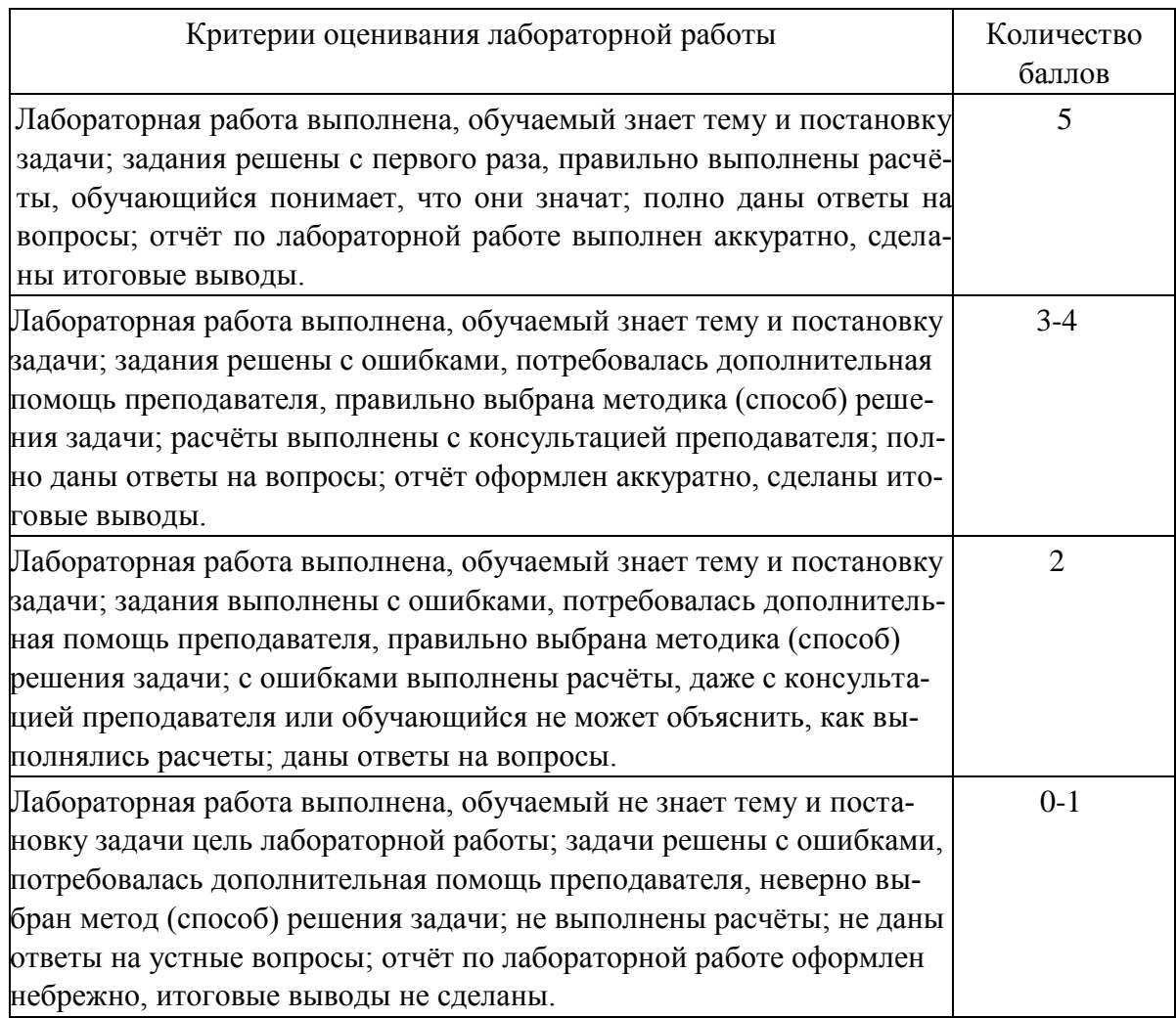

Рубежный контроль - проверка полноты знаний и умений по материалу модуля в целом. Рубежный контроль проводится в форме тестирования в личном кабинете.

Вопросы двух тестов охватывают соответственно материал каждого из четырех модулей, а также включают темы лекционных занятий и самостоятельной работы. Каждый тест состоит из 20 вопросов. Количество тестов – 4.

| Баллы    | Описание                                  |
|----------|-------------------------------------------|
| 20       | Процент правильных ответов от 95% до 100% |
| $15-19$  | Процент правильных ответов от 80 до 94%   |
| $9 - 15$ | Процент правильных ответов от 65 до 79%   |
| $5 - 8$  | Процент правильных ответов от 45 до 64%   |
| $0 - 4$  | Процент правильных ответов менее 45%      |

**Критерии оценки рубежного контроля (теста) (в баллах***):*

На практических занятиях сначала объясняются принципы и реализация основных алгоритмов, необходимых для решения, далее студенты выполняют задания по изученной теме по вариантам.

По результатам суммарного текущего контроля по всем видам учебной деятельности и рубежного контроля выставляется промежуточный контроль (зачет).

### **Критерии оценки экзамена:**

- **5 (отлично)** выставляется студенту, если студент дал полные, развернутые ответы на все вопросы билета: продемонстрировал знание функциональных возможностей, терминологии, основных элементов, правильно решил задачу. Студент без затруднений ответил на все дополнительные вопросы.

- **4 (хорошо)** выставляется студенту, если студент раскрыл теоретический вопрос, однако допущены неточности в определении основных понятий или же допустил ошибку при решении практической задачи. При ответе на дополнительные вопросы допущены небольшие неточности.

**- 3 (удовлетворительно)** выставляется студенту, если при ответе на теоретические вопросы студентом допущено несколько существенных ошибок в толковании основных понятий. Логика и полнота ответа страдают заметными изъянами. Заметны пробелы в знании основных методов. Теоретический вопрос в целом изложены достаточно, но с пропусками материала. Имеются принципиальные ошибки в логике построения ответа на вопрос. Или же студент раскрыл теоретический вопрос, однако не смог решить практическую задачу.

**- 2 (неудовлетворительно)** выставляется студенту, если ответ на вопросы свидетельствует о непонимании и крайне неполном знании основных понятий и методов. Студент не смог ответить ни на один дополнительный вопрос.

#### **Лабораторные работы**

Лабораторные работы даются из [5, 2, 3, 4]. Студент должен выполнить задание на изучаемом языке (Lazarus, C++, др.), продемонстрировать рабочую версию написанной программы и составить отчет, включающий в себя постановку задачи, блок-схему, значимый фрагмент кода программы, тестирование программы (включая особые случаи) и выводы.

### ПРИМЕРЫ ЛАБОРАТОРНЫХ РАБОТ ЗАДАНИЕ №1. РАЗВЕТВЛЕНИЯ

Пример варианта:

1. Дано действительное число *а*. Вычислить  $f(a)$ , если

$$
f(x) = \begin{cases} x^2 - 1, & x \le -1 \\ x^3 + 1, & -1 < x \le 0 \\ \frac{1}{x + 1}, & x > 0 \end{cases}
$$

ЗАДАНИЕ № 2. ВЕТВЛЕНИЯ

Пример варианта:

Написать программу, анализирующую принадлежность точки области  $\Box$ 

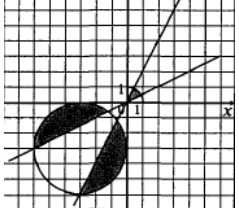

#### ЗАДАНИЕ №3. ЦЕЛОЧИСЛЕННАЯ АРИФМЕТИКА

Пример варианта:

1. Даны натуральные числа *п* и *m*. Получить сумму *m* последних цифр числа *n*.

#### ЗАДАНИЕ №4. ИТЕРАЦИОННЫЕ ЦИКЛЫ. ВЫЧИСЛЕНИЕ СУММЫ РЯДА

Пример варианта:

Для заданного  $\varepsilon > 0$  и заданного х вычислить сумму ряда с точностью  $\varepsilon$ . Значение параметра n, входящего в некоторые варианты, вводится с клавиатуры. Суммирование ряда завершается, если модуль очередного слагаемого меньше  $\varepsilon$ . Значение суммы сравнить с соответствующим значением в левой части равенства. Действительные типы объявить extended. Предусмотреть ограничение количества слагаемых ряда для предотвращения «зацикливания» программы.

1. 
$$
\sin(x) = x - \frac{x^3}{3!} + \frac{x^5}{5!} - \frac{x^7}{7!} + \frac{x^9}{9!} - \dots, |x| < 1.
$$

#### ЗАДАНИЕ №5. ЦЕЛЫЕ ЧИСЛА

Пример варианта:

1. Дано натуральное число *п*. Получить *т*, каждая цифра которого в сумме с соответствующей цифрой числа *п* равна десяти. (Например,  $n = 123$ ,  $m = 987$ ).

#### ЗАДАНИЕ №6. ОДНОМЕРНЫЕ ЦЕЛОЧИСЛЕННЫЕ МАССИВЫ

Пример варианта:

1. Определить число элементов массива, больших К.

ЗАДАНИЕ №7. ДВУМЕРНЫЕ МАССИВЫ.

Пример варианта:

1. Дана действительная квадратная матрица порядка *n*. Найти наименьшее из значений элементов побочной диагонали и двух соседних с ней линий.

### *ЗАДАНИЕ № 8. ОБРАБОТКА СТРОК*

Пример варианта:

Для всех вариантов данного раздела входной информацией является строка — последовательность слов, разделенных пробелами.

1. Получить последовательность слов строки в обратном порядке.

### *ЗАДАНИЕ № 9. ПРЕОБРАЗОВАНИЕ И ПОСТРОЕНИЕ МАССИВОВ*

Пример варианта:

Используя компонент StringGrid (VCL), построить массив:

 $\begin{pmatrix} n & 0 & \cdots & 0 & 0 \\ n-1 & n & \cdots & 0 & 0 \end{pmatrix}$  $n-1$  *n*  $\cdots$  0 0  $\begin{bmatrix} \cdots & \cdots & \ddots & \cdots & \cdots \\ 2 & 3 & \cdots & n & 0 \end{bmatrix}$  $\begin{pmatrix} 1 & 2 & \cdots & n-1 & n \end{pmatrix}$ التبديس المناور والمناور المبتر  $\begin{vmatrix} 2 & 3 & \cdots & n & 0 \end{vmatrix}$ 

### *ЗАДАНИЕ № 10. ТЕКСТОВЫЕ И ТИПИЗИРОВАННЫЕ ФАЙЛЫ*

Пример варианта:

1. Скопировать все строки текстового файла *F* в файл *G ,* добавляя перед каждой строкой текста ее порядковый номер.

### **Экзаменационные билеты**

Структура экзаменационного билета: 5 вопросов, состоящий из теоретических и практических задач.

Образец экзаменационного билета:

### ФГБОУ ВО «БАШКИРСКИЙ ГОСУДАРСТВЕННЫЙ УНИВЕРСИТЕТ»

### ИНСТИТУТ ИСТОРИИ И ГОСУДАРСТВЕННОГО УПРАВЛЕНИЯ **Экзаменационный билет №1**

- 1. Как работает обмен значениями переменных  $a, b = b, a$ ? Что такое область видимости функции? Какие виды переменных могут быть использованы в функциях? (5б.)
- 2. Рекурсивная функция, рекурсивный алгоритм, рекурсия в программе, рекуррентное отношение, виды рекурсии, глубина рекурсии. Примеры. (5б.)
- 3. Приведите примеры основных методов работы с множествами (Python, Си, Лазарус). (5б.)
- 4. Рассмотреть некоторые типы исключений (Exception, EConvertError, EInOutError, EIntError, EDivByZero). Рассмотреть примеры использова-

ния их. Основы обработки исключений. Обработка неожидаемых исключений. (5б.)

5. Задача №1 (10 б.).

Преподаватель Гарифуллина С.Р. /\_\_\_\_\_\_\_\_\_\_\_\_\_\_\_/

Зав. кафедрой Болотнов А.М. /\_\_\_\_\_\_\_\_\_\_\_\_\_\_\_/

### *Критерии оценки (в баллах):*

*- 25-30 баллов выставляется студенту, если студент дал полные, развернутые ответы на все теоретические вопросы билета, продемонстрировал знание функциональных возможностей, терминологии, основных элементов, умение применять теоретические знания при выполнении практических заданий. Студент без затруднений ответил на все дополнительные вопросы. Практическая часть работы выполнена полностью без неточностей и ошибок;* 

*- 17-24 баллов выставляется студенту, если студент раскрыл в основном теоретические вопросы, однако допущены неточности в определении основных понятий. При ответе на дополнительные вопросы допущены небольшие неточности. При выполнении практической части работы допущены несущественные ошибки;* 

*- 10-16 баллов выставляется студенту, если при ответе на теоретические вопросы студентом допущено несколько существенных ошибок в толковании основных понятий. Логика и полнота ответа страдают заметными изъянами. Заметны пробелы в знании основных методов. Теоретические вопросы в целом изложены достаточно, но с пропусками материала. Имеются принципиальные ошибки в логике построения ответа на вопрос. Студент не решил задачу или при решении допущены грубые ошибки;* 

*- 0-10 баллов выставляется студенту, если он отказался от ответа или не смог ответить на вопросы билета, ответ на теоретические вопросы свидетельствует о непонимании и крайне неполном знании основных понятий и методов. Обнаруживается отсутствие навыков применения теоретических знаний при выполнении практических заданий. Студент не смог ответить ни на один дополнительный вопрос.*

### *ПРИМЕРНЫЕ ВОПРОСЫ НА ЭКЗАМЕН*

1. Как работает обмен значениями переменных  $a, b = b, a$ ? Что такое область видимости функции? Какие виды переменных могут быть использованы в функциях?

- 2. Рекурсивная функция, рекурсивный алгоритм, рекурсия в программе, рекуррентное отношение, виды рекурсии, глубина рекурсии. Примеры.
- 3. Приведите примеры основных методов работы с множествами (Python, Си, Лазарус).
- 4. Обработчики исключений: try finally, try except. Основы обработки исключений. Обработка неожидаемых исключений. Рассмотреть некоторые типы исключений (Exception, EConvertError, EInOutError, EIntError, EDivByZero).
- 5. Для чего предназначены списочные выражения в Python? Приведите примеры их конструирования
- 6. Компонент PageControl. Свойства RaggedRight, MuiltiLine, HotTrack, Style, TabPosition, PageCount, Page, ActivPage. Примеры использования свойств.
- 7. Что понимается под специальными (или магическими) методами? Приведите примеры их использования.
- 8. Примеры обращений к компонентам RadioGroup, RadioButton, GroupBox (процедурыобработчики событий). Преимущества и недостатки при использовании.
- 9. Средства, языки описания и методы разработки алгоритмов. Примеры.
- 10. Для чего в методах классов используется аргумент self? Приведите примеры функций из библиотеки random для работы с числами и для работы с последовательностями?
- 11. Принципы наследования в ОПП. Примеры. Виртуальные методы. Разделы, определяющие видимость класса. Объектно-ориентированный подход к программированию.
- 12. Различие и сходство char и string, массив и множество, массив и запись.

### **5. Учебно-методическое и информационное обеспечение дисциплины**

### **5.1. Перечень основной и дополнительной учебной литературы, необходимой для освоения дисциплины**

### **Основная литература**

- 1. Коробчинская О.Г. Программирование в Delphi. Разработка консольных приложений: учеб. пособие / О.Г. Коробчинская, М.Э. Файрузов - Уфа : РИЦ БашГУ, 2008 .— 108 с. //ЭЧЗ режим доступа <https://bashedu.bibliotech.ru/Catalog/Index>
- 2. Коробчинская О.Г Программирование в Delphi. Разработка приложений Windows: учеб. пособие/ О.Г. Коробчинская, А.В. Коробчинский, А.Р. Манапова, М.Э. Файрузов - 2-е изд. доп. и перераб. – Уфа: РИЦ БашГУ, 2015. – 132 с. //ЭЧЗ режим доступа <https://bashedu.bibliotech.ru/Catalog/Index>

### **Дополнительная литература**:

3. Коробчинская О.Г. Программирование в Delphi. Разработка приложений Windows. Часть II: учеб. пособие/ О.Г. Коробчинская, А.Р. Манапова– Уфа: РИЦ БашГУ, 2015. – 112 c.

//ЭЧЗ режим доступа <https://bashedu.bibliotech.ru/Catalog/Index>

- 4. Основы программирования [Электронный ресурс]: учебно-методическое пособие / cост. В.М. Колмагорова. — Электрон. дан. — Барнаул: АлтГПУ, 2015. — 171 с. — Режим доступа: https://e.lanbook.com/book/112163.
- 5. Алексеев, Е.Р. Программирование на Free Pascal и Lazarus [Электронный ресурс] : учебное пособие / Е.Р. Алексеев, О.В. Чеснокова, Т.В. Кучер. — Электрон. дан. — Москва: , 2016. — 551 с. — Режим доступа: https://e.lanbook.com/book/100403.

**5.2. Перечень ресурсов информационно-телекоммуникационной сети «Интернет» и программного обеспечения, необходимых для освоения дисциплины, включая профессиональные базы данных и информационные справочные системы**

- 6. Электронная библиотечная система «ЭБ БашГУ» [-](https://elib.bashedu.ru/) <https://elib.bashedu.ru/>
- 7. Электронная библиотечная система «Университетская библиотека онлайн» <https://biblioclub.ru/>
- 8. Электронная библиотечная система издательства «Лань» <https://e.lanbook.com/>
- 9. Электронный каталог Библиотеки БашГУ [-](http://www.bashlib.ru/catalogi/) <http://www.bashlib.ru/catalogi/>
- 10. [www.gpntb.ru/](http://www.gpntb.ru/) [−](http://www.gpntb.ru/) Государственная публичная научно-техническая библиотека
- 11. [www.nlr.ru/](http://www.nlr.ru/) [−](http://www.nlr.ru/) Российская национальная библиотека
- 12. [www.nns.ru/](http://www.nns.ru/) [−](http://www.nns.ru/) Национальная электронная библиотека
- 13. [www.rsl.ru/](http://www.rsl.ru/) − Российская государственная библиотека
- 14. [www.microinform.ru/](http://www.microinform.ru/) [−](http://www.microinform.ru/) Учебный центр компьютерных технологий «Микроинформ»
- 15. http://lazarus.freepascal.org/ Среда программирования Lazarus.

## **6.Материально-техническая база, необходимая для осуществления образовательного процесса по дисциплине**

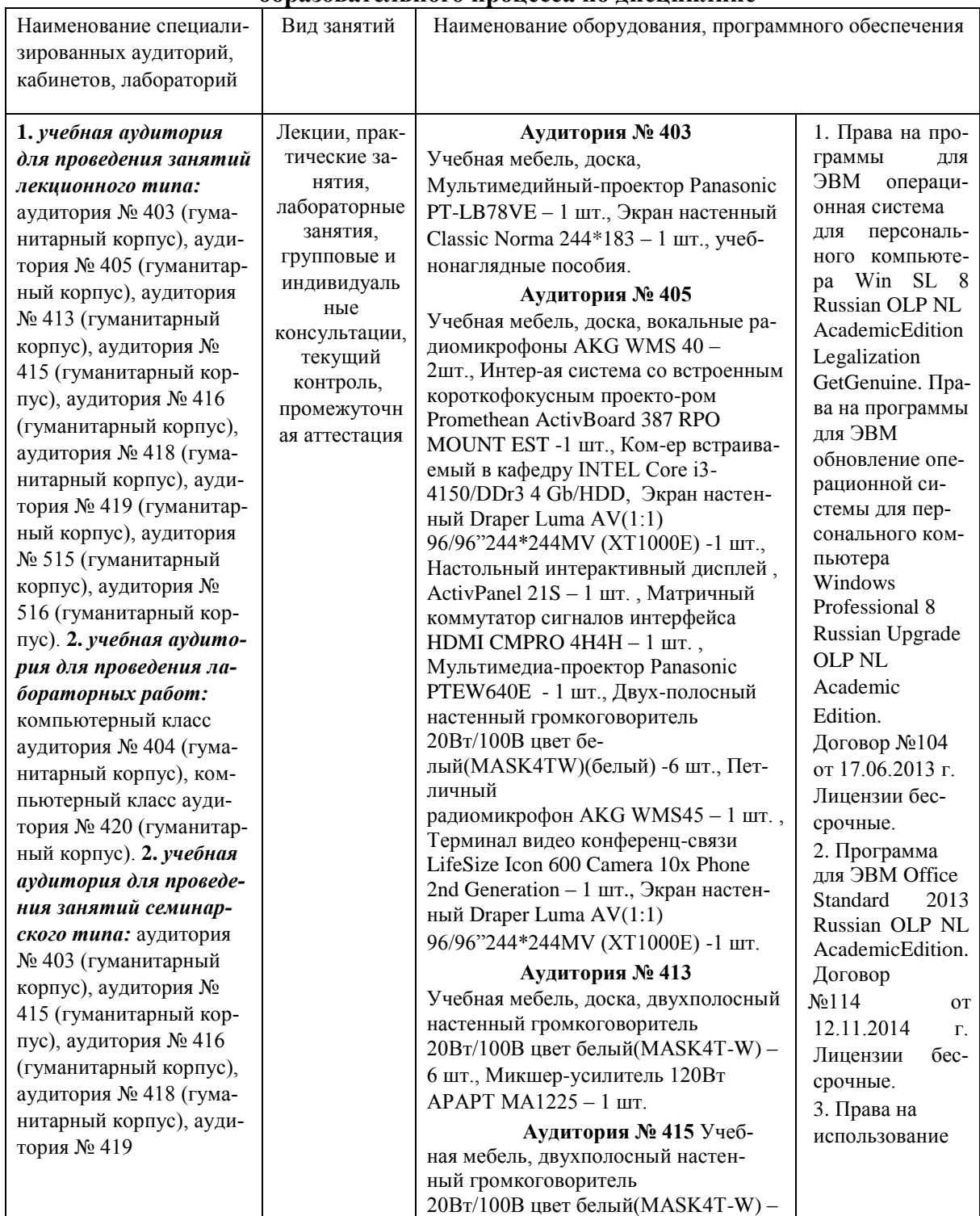

(гуманитарный корпус), аудитория № 509 (гуманитарный корпус), аудитория № 510 (гуманитарный корпус), аудитория № 608 (гуманитарный корпус), аудитория № 609 (гуманитарный корпус), аудитория № 610 (гуманитарный корпус). **4.**  *учебная аудитория для проведения групповых и индивидуальных консультаций, учебная аудитория для текущего контроля и промежуточной аттестации:* аудитория № 403 (гуманитарный корпус), аудитория № 415 (гуманитарный корпус), аудитория № 416 (гуманитарный корпус), аудитория № 418 (гуманитарный корпус), аудитория № 419 (гуманитарный корпус), аудитория № 509 (гуманитарный корпус), аудитория № 510 (гуманитарный корпус), аудитория № 608 (гуманитарный корпус), аудитория № 609 (гуманитарный корпус), аудитория № 610 (гуманитарный корпус), компьютерный класс аудитория № 404 (гуманитарный корпус), компьютерный класс аудитория № 420 (гуманитарный корпус). **5.** *помещения для самостоятельной работы:* читальный зал библиотеки аудитория 402 (гуманитарный корпус), аудитория № 613 (гуманитарный корпус). **6.** *помещение для хранения и профилактического обслуживания учебного оборудования:* аудитория № 523 (гуманитарный корпус).

2 шт., Интерактивная доска SMART с проектором V25, Микшер-усилитель 120Вт АРАРТ МА1225 – 1 шт.

**Аудитория № 416** 

Учебная мебель, доска, проектор Optoma Ex542 i- 1 шт., Экран настенный Dinon – 1 шт.

**Аудитория № 418**  Учебная мебель, доска, Экран настенный Lumien Master Pikture 153\*203 Matte White Fiber Clas(белый корпус) – 1 шт., Проектор Optoma Ex542 i - 1 шт.

**Аудитория № 419**  Учебная мебель, Проектор Optoma Ex542 i – 1 шт., Экран настенный  $Dinon - 1$   $IIT$ .

**Аудитория № 515** 

Учебная мебель, доска, терминал видео конференц-связи LifeSize Icon 600-камера, интер-ая система со встроенным короткофокусным

проектором Promethean ActivBoard 387 RPO MOUNT EST, профессиональный LCD дисплей Flame 42ST, настольный интерактивный дисплей SMART Podium SP518 c ПО SMART Notebook, матричный коммутатор сигналов интерфейса HDMI CMPRO 4H4H, интер-ая напольная кафедра докладчика, ком-ер встраиваемый в кафедру IN-TEL Core i3-4150/DDr3 4 Gb/HDD 1TB/DVD-RW/Therm altake VL520B1N2E 220W/Win8Pro64, стол, трибуна, кресла секционные последующих рядов с пюпитром.

**Аудитория № 516**  Учебная мебель, доска, кресла секционные последующих рядов с пюпитром, мобильное мультимедийное оборудование: проектор ASK Proxima, ноутбук HP, экран.

**Аудитория № 509**  Учебная мебель, доска, мобильное мультимедийное оборудование. **Аудитория № 510** Учебная мебель, доска, мобильное мультимедийное оборудование.

**Аудитория № 608**  Учебная мебель, доска, мобильное мультимедийное оборудование. **Аудитория № 609** Учебная мебель, доска, мобильное мульпрограммного обеспечения антивирус для рабочих станций, файловых серверов, серверов масштаба предприятия, мобильных устройств Kaspersky Endpoint Security для бизнеса Стандартный, подписка

на 1 год. Договор №31705437224 от 04.09.2017 г.

4. Программная система для обнаружения текстовых заимствований в учебных и научных работах «Антиплагиат.ВУЗ». Модуль

«Программный комплекс поиска текстовых заимствований в открытых источниках сети интернет «Антиплагиатинтернет». Договор №229 от 02.05.2017 г.

5. Справочная правовая система Консультант Плюс. Договор №31705775411 от 07.12.2017 г.

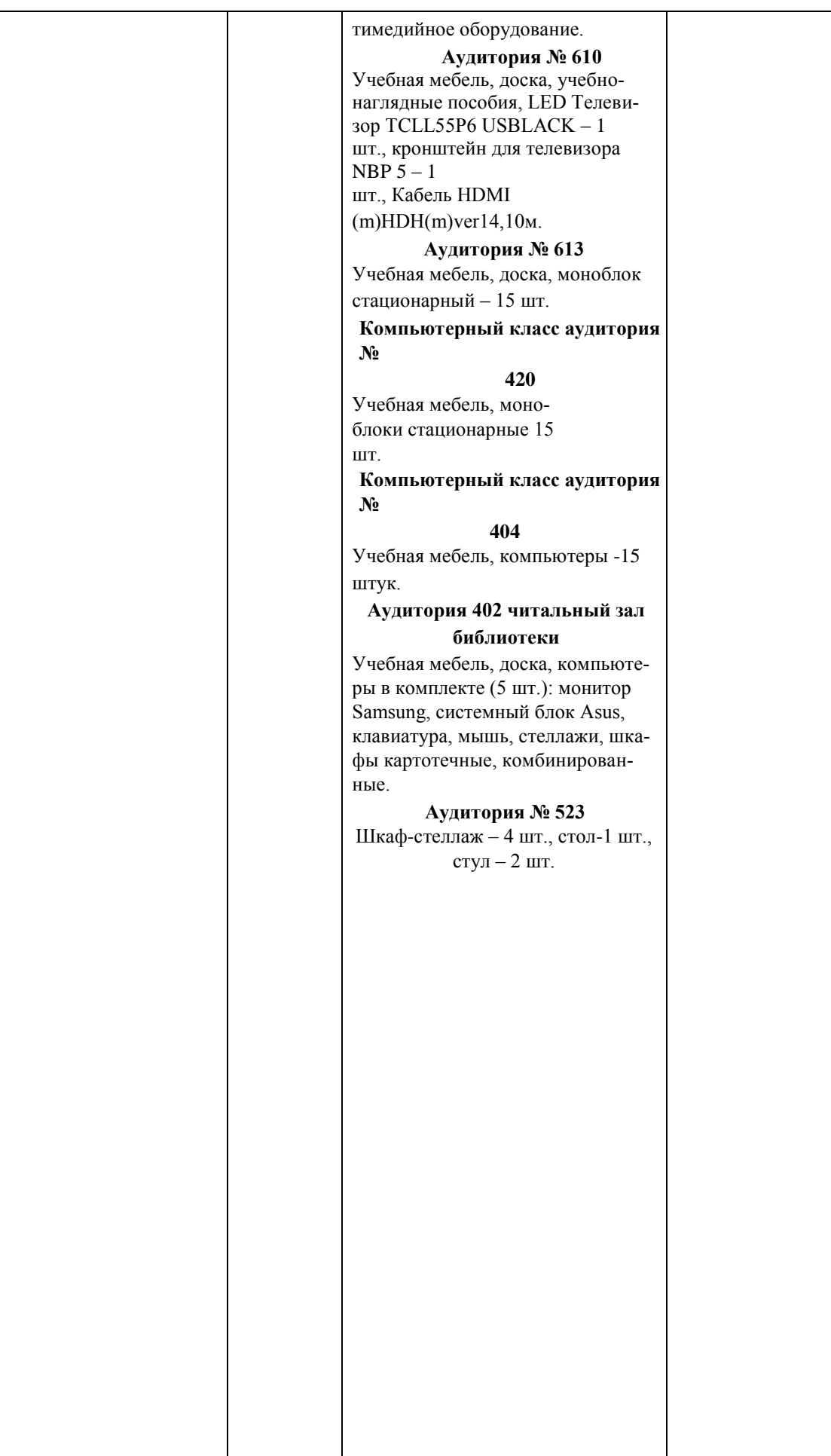

### 1

## ФГБОУ ВО «БАШКИРСКИЙ ГОСУДАРСТВЕННЫЙ УНИВЕРСИТЕТ» ИНСТИТУТ ИСТОРИИ И ГОСУДАРСТВЕННОГО УПРАВЛЕНИЯ

## **СОДЕРЖАНИЕ РАБОЧЕЙ ПРОГРАММЫ**

### дисциплины Языки программирования на 1 семестр

### Очная форма обучения

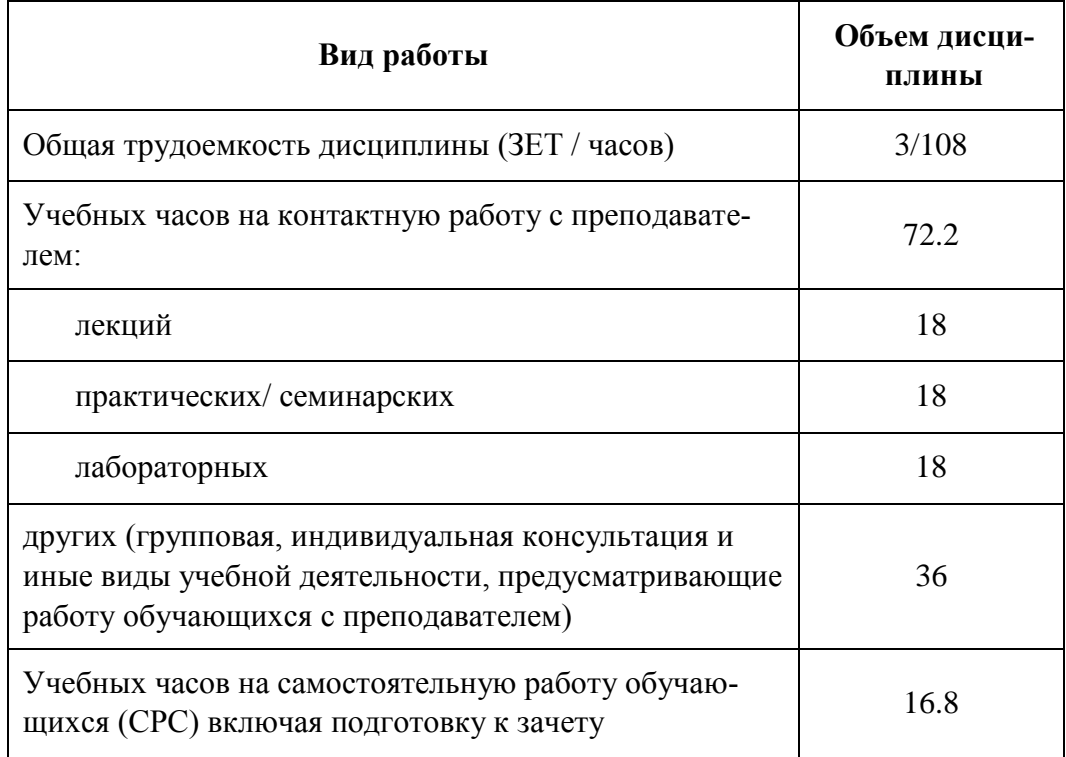

Формы контроля: зачет

зачет 1 семестр

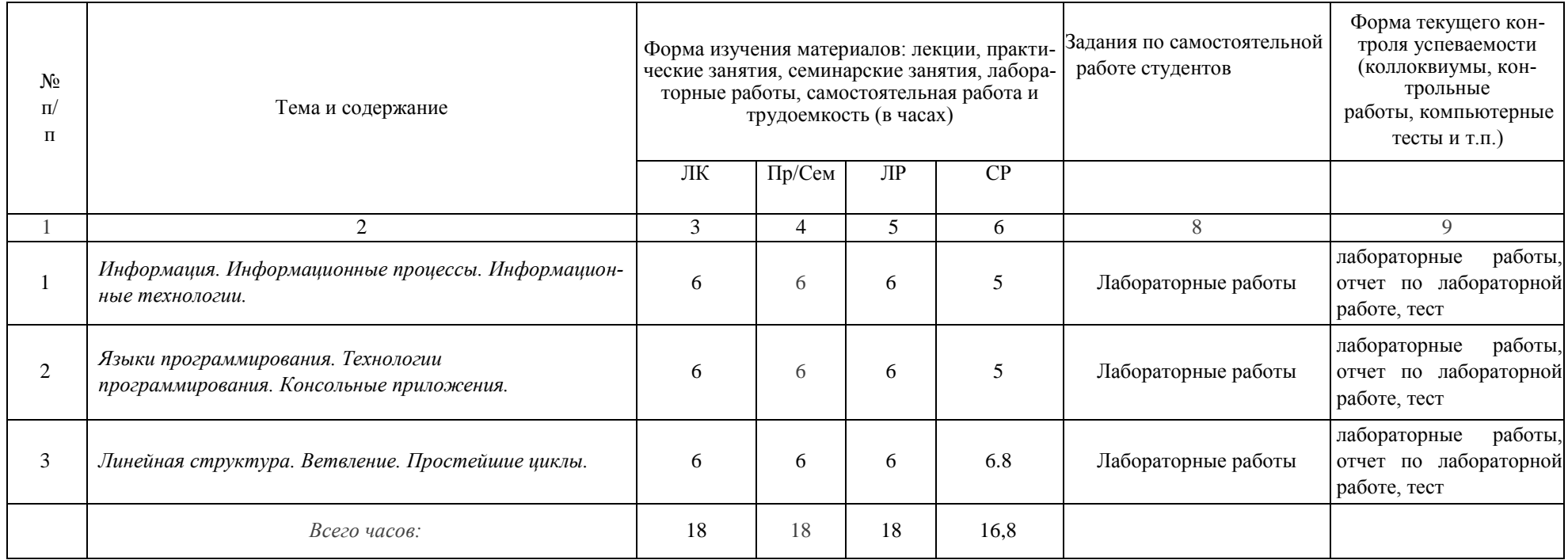

## ФГБОУ ВО «БАШКИРСКИЙ ГОСУДАРСТВЕННЫЙ УНИВЕРСИТЕТ» ИНСТИТУТ ИСТОРИИ И ГОСУДАРСТВЕННОГО УПРАВЛЕНИЯ

# **СОДЕРЖАНИЕ РАБОЧЕЙ ПРОГРАММЫ**

### дисциплины Языки программирования на 2 семестр

### Очная форма обучения

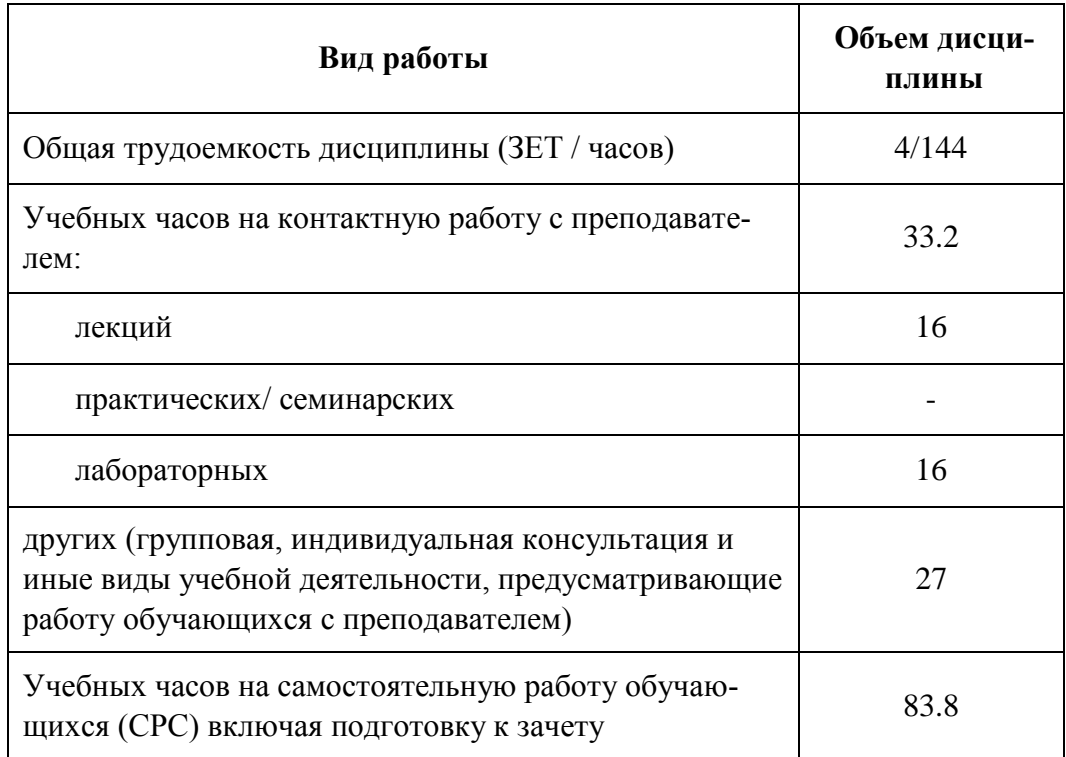

Формы контроля: экзамен

экзамен 2 семестр

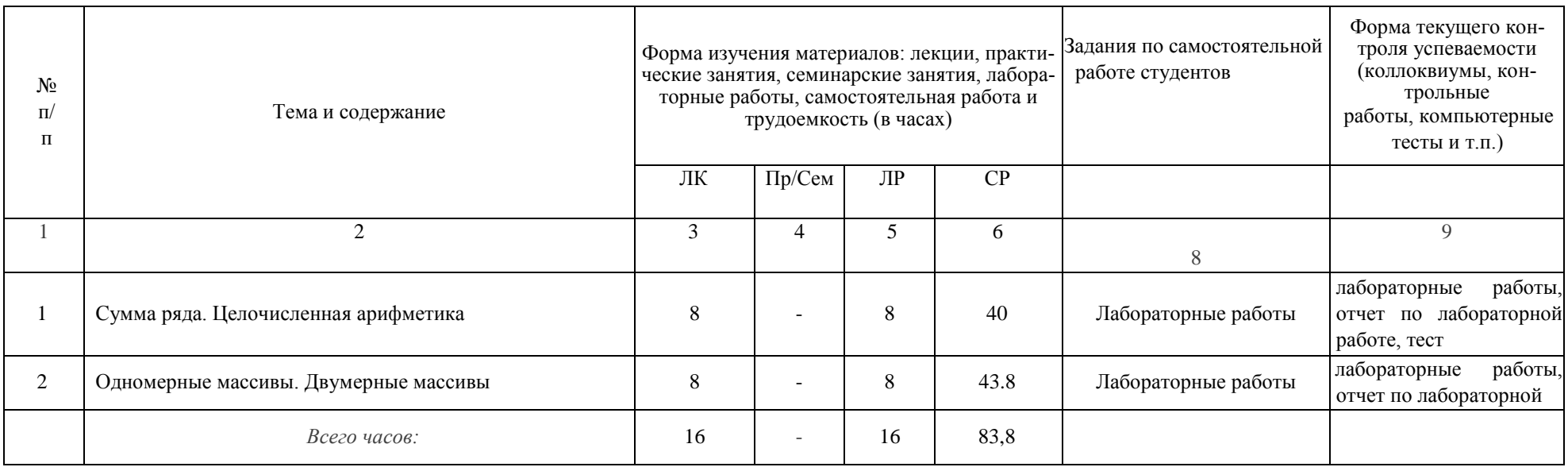